## **TQU VERLAG**

# Messsystemanalyse MSA 6

#### Lizenzvereinbarung

Dieses Produkt "Messsystemanalyse MSA6" wurde vom Autor Dr. Konrad Reuter mit großem Aufwand und großer Sorgfalt hergestellt. Dieses Werk ist urheberrechtlich geschützt (©). Die dadurch begründeten Rechte, insbesondere die der Weitergabe, der Übersetzung, des Kopierens, der Entnahme von Teilen oder der Speicherung bleiben vorbehalten.

Bei Fehlern, die zu einer wesentlichen Beeinträchtigung der Nutzung dieses Softwareproduktes führen, leisten wir kostenlos Ersatz. Beschreibungen und Funktionen ver teilen ich als Beschreibing von Nutzungsmöglichkeiten un (nicht als rechtsverbindlichkeiten zusiche Ummbestimmter Eigenschaften. Wir übernehmen h keine Gewähr darür, uass die angebotenen Lösungen für bestimmte vom Kunden beabsichtigte Zwecke geeignet sind.

Sie erklären sich damit einverstanden, dieses Produkt nur für Ihre eigene Arbeit und für die Information innerhalb Ihres Unternehmens zu verwenden. Sollten Sie es in anderer Form,  $V_A V_A V_A + A V_A$  mul In S- und Information in September 1, Color of Ten Unternehmen (Beratung, Schulungseinrichtung etc.) verwenden wollen, setzen Sie sich unbedingt vorher mit uns wegen einer entsprechenden Vereinbarung in Verbindung. Unsere Produkte werden kontinuierlich weiterentwickelt. Bitte melden Sie sich, wenn Sie ein Update wünschen. Alle Ergebnisse basieren auf den vom Autor eingesetzten Formeln und müssen vom Anwender sorgfältig geprüft werden.

Die berechneten Ergebnisse sind als Hinweise und Anregungen zu verstehen.

Wir wünschen viel Spaß und Erfolg mit dieser Applikation

Testen und Anwenden

### Messsystemanalyse MSA6

Repeatability and Reproducibility R&R für attributive Prüfmittel (Lehren) Autor: Dr. Konrad Reute

Kann man sich auf Mess- und Prüfergebnisse verlassen? Vielfältige Einflüsse können das Ergebnis in Frage stellen. Klarheit bringt eine Messsystemanalyse. Als Messsystemanalyse bzw. Messmittel-Fähigkeitsananlyse oder Prüfmittel-Fähigkeitsananlyse, kurz MSA (*engl: Measurement System Analysis* ), bezeichnet man die Analyse der Eigenschaften von Messmitteln und kompletten Messsystemen im Qualitätsmanagement oder in Six Sigma Projekten bezüglich ihrer Messabweichungen.. Ob ein Messsystem die notwendige Fähigkeit besitzt, wird im Vergleich der systembedingten Messabweichungen zu den aufgabenbezogenen Anforderungen ermittelt.

Man unterscheidet fünf verschiedene Eigenschaften eines Messsystems: Genauigkeit, Wiederholpräzision, Vergleichspräzision, Linearität und Stabilität. Jeder Analyse geht eine Untersuchung der Auflösung des verwendeten Messmittels voraus. Sie soll 5 % der Merkmalstoleranz nicht überschreiten. Genauigkeit, Richtigkeit, systematische Messabweichung werden durch wiederholtes Messen ein und desselben Prüflings (Normals) ermittelt.<br>Messverfahren die eine Wiederholung nicht zulassen, müssen auf podere Weise hewertet Messverfahren, die eine Wiederholung nicht zulassen, müssen auf andere Weise bewertet werden. Die Differenz zwischen dem Mittelwert der Messergebnisse und dem richtigen Wert wird als systematische Messabweichung (*engl. accuracy, bias*) bezeichnet. Zur Ermittlung der Wiederholpräzision, Wiederholbarkeit wird derselbe Prüfling vom selben Bediener und mit demselben Messmittel mehrmals in Folge gemessen. Die Standardabweichung der Messwerte ist dann ein Maß für die Wiederholpräzision.(*engl. repeatability* ) Zur Ermittlung der Vergleichspräzision (*engl. reproducibility* ) werden an denselben Prüflingen gemäß einem festgelegten Messverfahren Messungen durch verschiedene Bediener, an VVMVAVAVAV en i die Grit mit mehrer VII Geräten des PCAT 63 de Gengeführt. Das Maß für die Vergleichspräzision sind dann die Unterschiede zwischen den von jedem Bediener (bzw. an jedem Ort oder mit jedem Gerät) beobachteten Mittelwerten. Zur Untersuchung der Stabilität (*engl. stability* ) werden vom selben Bediener in festgelegten Zeitabständen mehrere Messungen ein und desselben Prüflings vorgenommen. Die Differenzen zwischen den zu verschiedenen Zeitpunkten beobachteten Mittelwerten werden dann als Maß für die Stabilität des Messmittels verwendet.

In der Messystemanalyse der Automobilindustrie und ihren Zulieferern kommen heute verbreitet folgende Verfahren zum Einsatz:

Das Verfahren **MSA1** (Cg-Verfahren) untersucht die Genauigkeit und Wiederholpräzision eines Messsystems. Hierfür ist ein eigenes QUALITY APP "Messsystemanalsyse MSA1" im Angebot des TQU Verlags.

Das Verfahren **MSA2** (R&R Verfahren) untersucht die Wiederhol- und Vergleichspräzision eines Messmittels (*engl. repeatability and reproducibility* , daher *R&R* , auch *Gage R&R).*

Hierfür ist ein eigenes QUALITY APP "Messsystemanalyse MSA2" im Angebot des TQU Verlags.

Das Verfahren **MSA3** (s-Verfahren) untersucht die Genauigkeit und Wiederholpräzision eines Messsystems ohne Bedienereinfluss.

Hierfür ist ein eigenes QUALITY APP "Messsystemanalyse MSA3" im Angebot des TQU Verlags.

Das Verfahren **MSA4** basiert auf Vorlagen der BOSCH. Es geht dabei um die Untersuchung der Linearität und der Hysterese.

Hierfür ist ein eigenes QUALITY APP "Messsystemanalyse MSA4" im Angebot des TQU Verlags.

Das Verfahren **MSA5** basiert ebenfalls auf einer Vorlage von BOSCH und untersucht die Stabilität eines Messmittels.

Hierfür ist ein eigenes QUALITY APP "Messsystemanalyse MSA5" im Angebot des TQU Verlags.

Das in diesem QUALITY APP vorgestellte **MSA 6** ermittelt die R&R Fähigkeiten für qualitative Prüfmittel (Attribute Measurement Systems Study, Signal detection approach) und wird für Lehren angewendet und entspricht den einschlägigen Vorgaben und Vorlagen der Automobilindustrie und BOSCH. Für die Analyse werden 50 Referenzteile ausgewählt werden. Die Maße müssen auch außerhalb der Spezifikationsgrenzen liegen. Das Verfahren vergleicht die Ergebnisse der Prüfer und Teile aus zwei Prüfungen. Es wird ermittelt, in welchen Fällen Prüfungen an einem Teil nicht übereinstimmen. Die jeweiligen Maße vor und nach den "Umschlagpunkten" werden erfasst und die Differenzen daraus als Unsicherheitsbereich der Lehrenprüfung betrachtet.

Dieses APP ist so gestaltet, dass Sie interaktiv die Grundlagen der Auswertung der Analysedaten und deren wichtigsten Kenngrößen verstehen und anwenden können.

Dieses QUALITY APP liefert dem Qualitäts- und dem Produktionsmanagement wertvolle Unterstützung bei der Bewertung von Messverfahren und Messsystemen. Die QUALITY Applikation ist im Excel-Format und kann sofort eingesetzt werden.

Ansprechpartner: Dr. Konrad Reuter Telefon: 0171/6006604

#### **Anwendungshinweise**

#### 1. Statistik Blatt

Das Verfahren 6 nach MSA [1, 2] für qualitative Prüfmittel (*Attribute Measurement Systems Study, Signal detection approach* ) wird für Lehren angewendet.

Es müssen für die Analyse 50 Teile ausgewählt werden. Die Maße müssen auch außerhalb der Spezifikationsgrenzen liegen.

Teile um die Toleranzmitte tragen wenig zum Ergebnis bei!

Für die Dateneingabe ist eine zufällige Reihenfolge der Teile gewählt (*randomise* ).

Für die Signalentdeckung müssen die Referenzmaße bekannt sein!

Di Referenzuglich sollen mit ein V möglichst geringen Messunsichert ein den werd n. Zur Bewertung des V best jst ms Lehr - Prüfer" werden dr i At ih den ng bewen.

*Bemerkung zu den Quelldaten der MSA 4.Ausgabe:*

*Bereits seit MSA 2.Ausgabe finden sich zwei falsche Zuordnungen in den Referenzdaten.*

*Es sind dies die Teile 2 und 26. Das Bereichnungsblatt werden die mit einem Kommentar auf diese Stellen. Die vorliegende Berechnung wurde korrekt programmiert. In der Validierung ergeben sich daher unterschiedliche Werte zu den* 

*Werden für die Teile 22 und 26 die (falschen) Werte der Quelle eingesetzt, stimmen die Ergebnisse von Quelle und Berechnung überein.*

- 1.1 Berechnung des Wertes *kappa* zur Übereinstimmung der Prüfer untereinander und zur Referenz. kappa Kappa kann maximal den Wert1 erreichen. Nach AIAG gilt als Daumenregel, dass ein Wert für kappa von > 0,75 eine gute Übereinstimmung anzeigt.
- 1.2 Die Berechnung der Effektivität des Messsystems ist neu in der MSA 4. Ausgabe. Effektivität
	- Hierbei wird ein Wert in % berechnet zur Übereinstimmung :
	- (1) der Prüfer innerhalb der Versuche, d.h bei den jeweils drei Prüfungen zu einem Teil.
	- (2) der Prüfer stellt Übereinstimmung in allen drei Prüfungen zur Referenz fest.
	- (3) alle Prüfer stimmen in allen Prüfungen untereinander überein.
	- (4) alle Prüfer stimmen in allen Prüfungen und mit der Referenz überein.

Für die Ergebnissen werden Vertrauensbereiche berechnet (Grundlage hierzu siehe das APP TQU-Binomialverteilung) und verglichen.

Weiterhin werden die Werte für die Effektivität, den Anteil fehlerhafter Entscheidungen (*miss rate* ) und den Anteil falscher Alarme (*false alarm rate* ) berechnet.

Im statistischen Sinn sind dies die Fehler 1. und 2. Art.

Es wird eine Tabelle angeboten zur Bewertung der Prüfer nach den Stufen:

- akzeptabel
- noch akzeptabel
- nicht akzeptabel

*Ergebnissen der Quellenberechnung.*

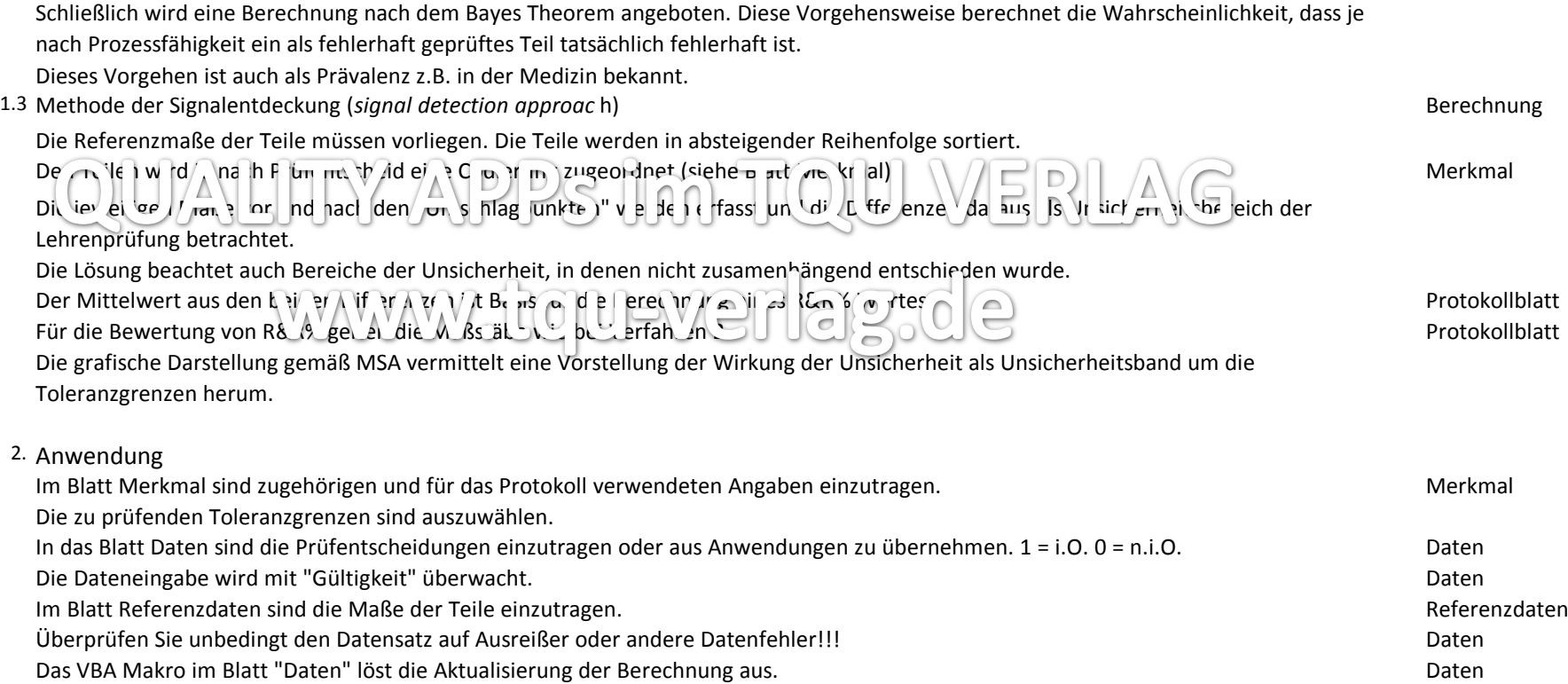

#### 3. EXCEL

Die EXCEL-Lösung stützt sich auf folgende Prinzipien:

Funktionelle Aufteilung auf verschiedene Blätter.

Optische Hervorhebung von Zellen in Abhängigkeit von ihrer Funktion.

Vergaben von Namen für Variable. Bezug auf Zellen mit Funktionen

Kommentierung wesentlicher Zellen Reagieren auf Bedingungen /Verzweigungen

Ausblenden von Zellinhalten, die nicht zutreffend sind

Erzwingung einer geeigneten Zahlenformatierung im Protokoll mit vorgegebener Stellenzahl. Verknüpfung von Zellinhalten über "&" etter auch der anten an der anten auch der anten an der anten anten anten and text1"&BEZUG

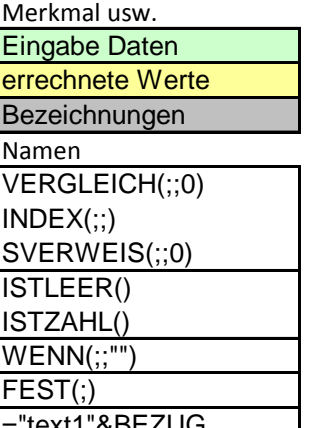

Die Skalierung der vertikalen Achse des Diagramms im Protokoll an die Daten anpassen.<br>Protokoll

Ausblenden von Blättern, die nicht ständig gebraucht werden. Berechnung, kappa berechnung, kappa berechnung, kappa

Blatter und zug gegen versehen im und schleren, treiben (im nenintern anpassen). Für die Breein wir unt appa werden  $\triangle$  t-rabellen genutzt.  $\cap$   $\cap$   $\cup$   $\cup$   $\cup$   $\cup$   $\cup$   $\cup$   $\cap$   $\cup$   $\triangle$   $\setminus$   $\Box$ 

Bereitstellung von Testdaten zu Überprüfung der Funktion der Datei.

Ergebnis bitte manuell übertragen. Die Pflege einer Logdatei für vorgenommen Änderungen ist sehr zu empfehlen. Historie

Validierung

Validierung: Hinweise zur Validierung der Vorgehensweise und der Ergebnisse finden are unter http://www.tqu-group.com/tqu-verlag/texte/QAPPSTexte/ValidierungMSA.pdf

- 4. Quellen
- **1** MSA Fourth Edition 2010
- **2** Leitfaden BOSCH Heft 10, 2003
- **3** VDA 5 Prüfprozesseignung 2. Auflage 2010
- **4** STATGRAPHICS Centurion XVI

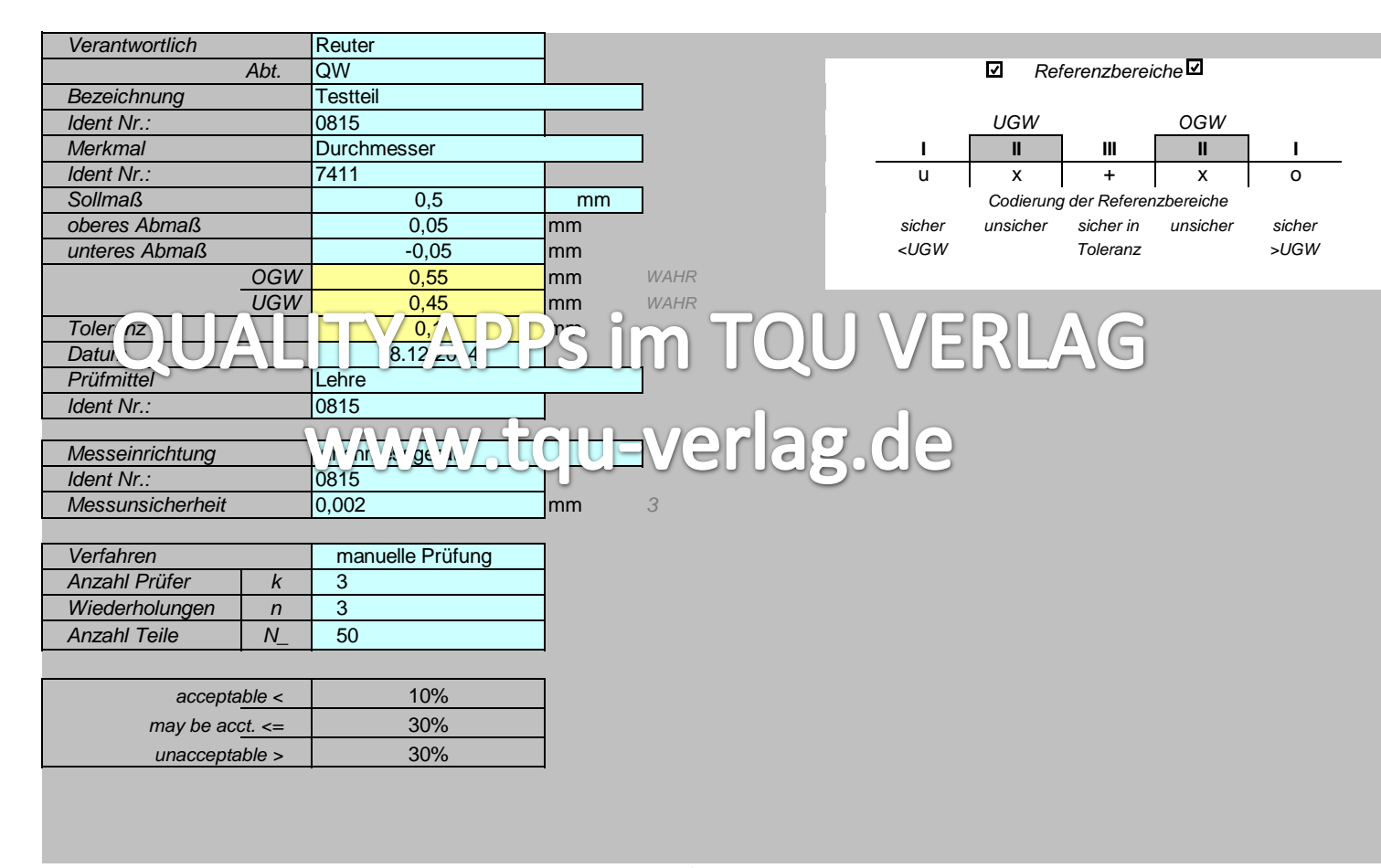

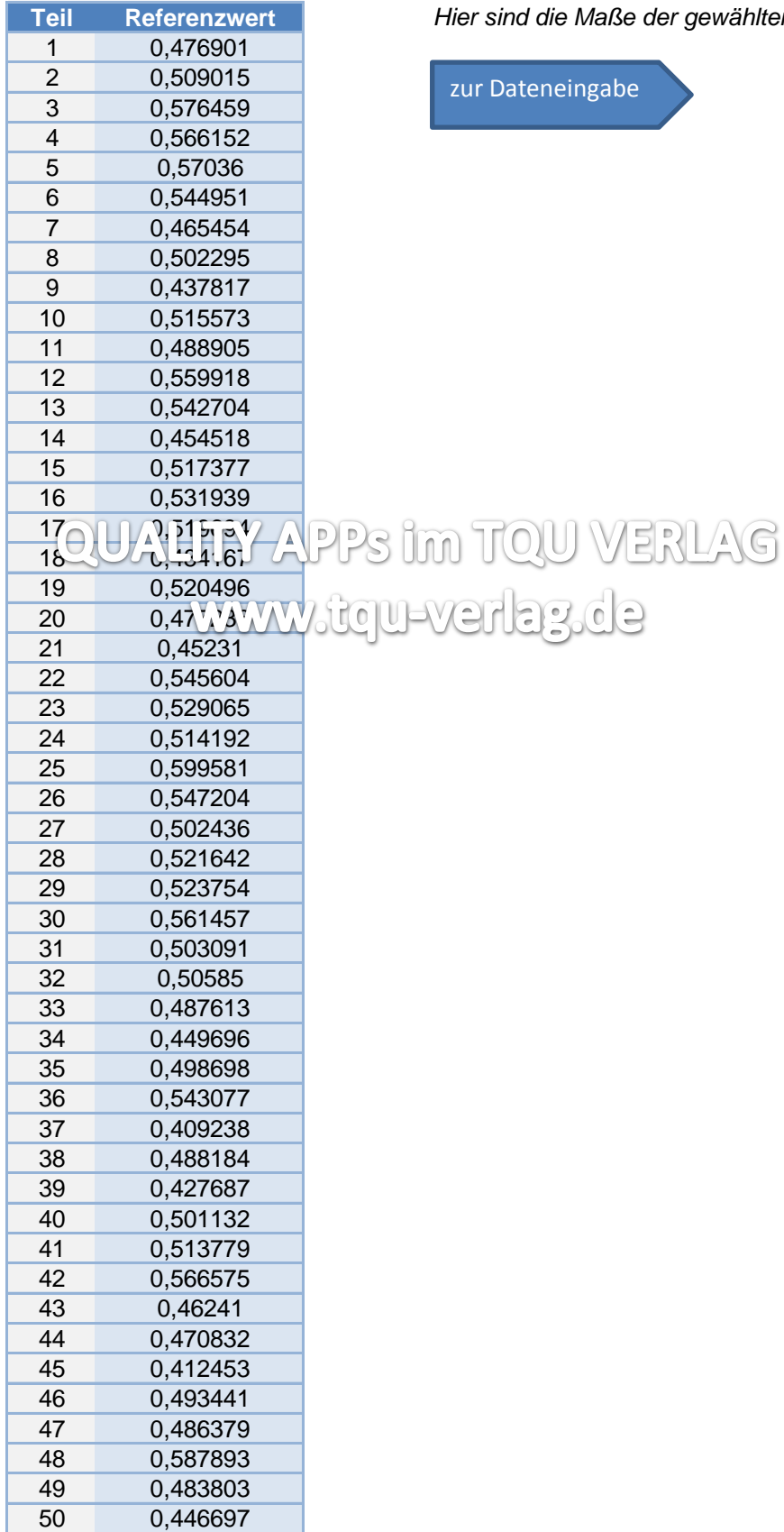

**Teil Referenzwert** *Hier sind die Maße der gewählten Teile einzutragen!*

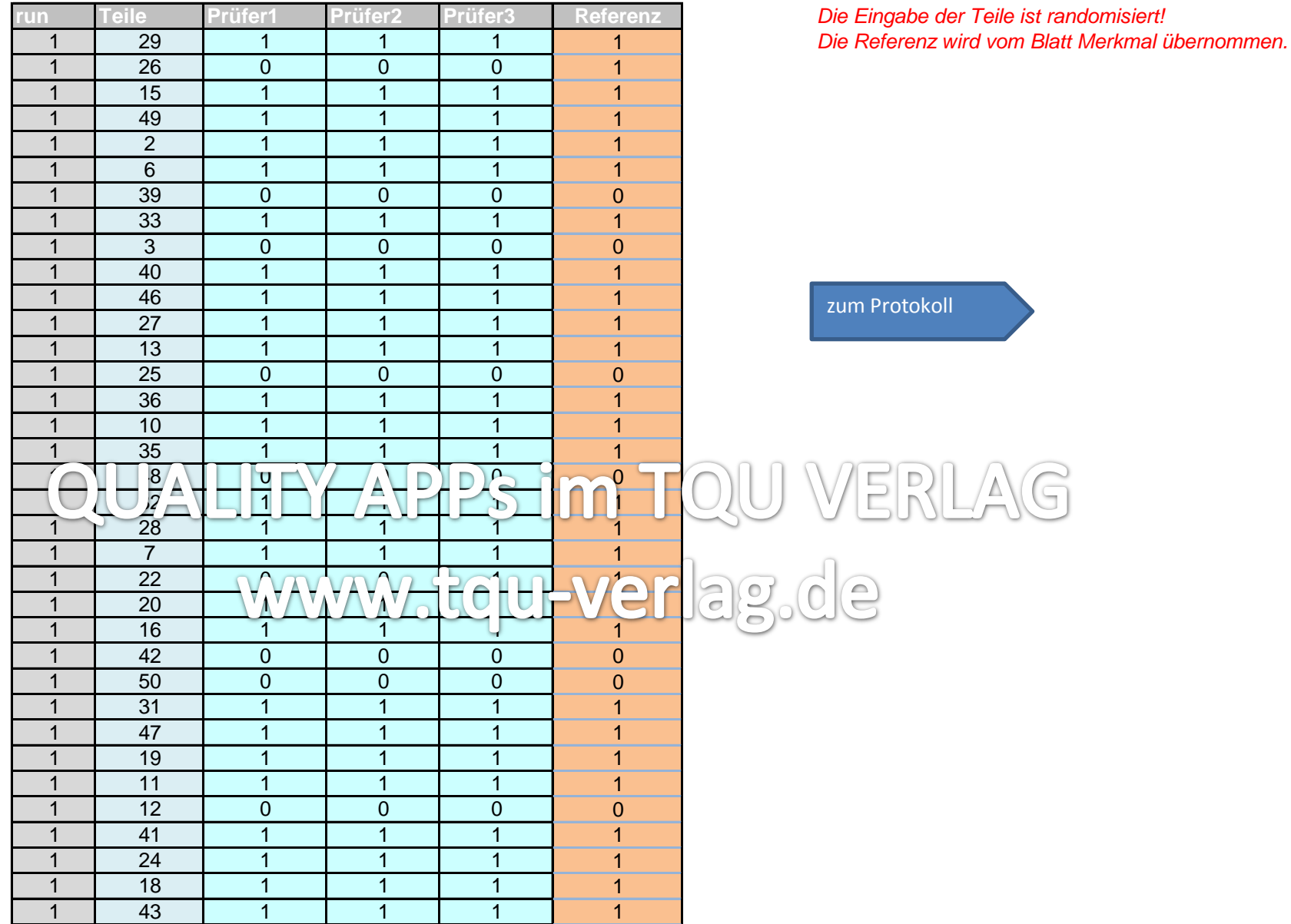

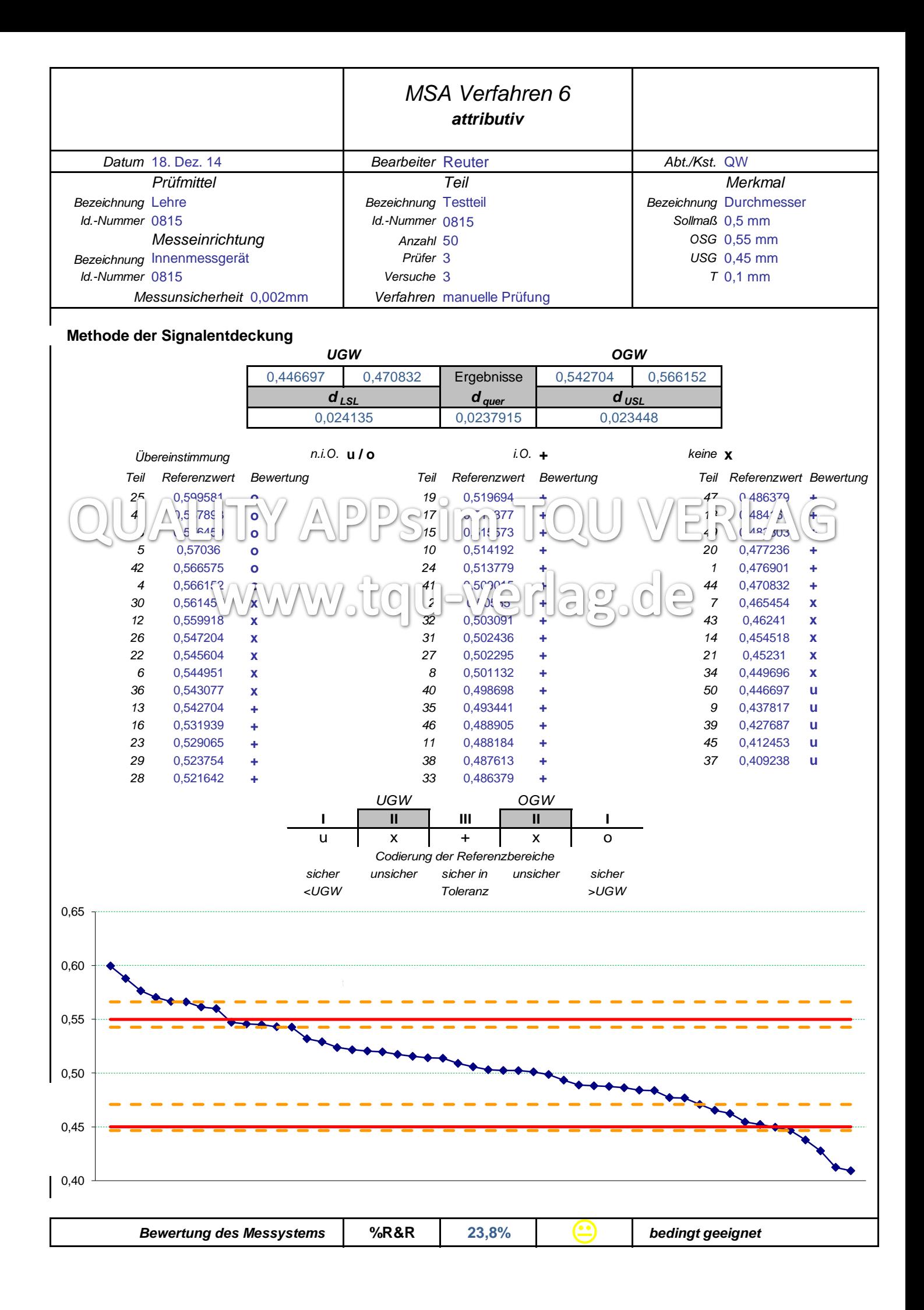

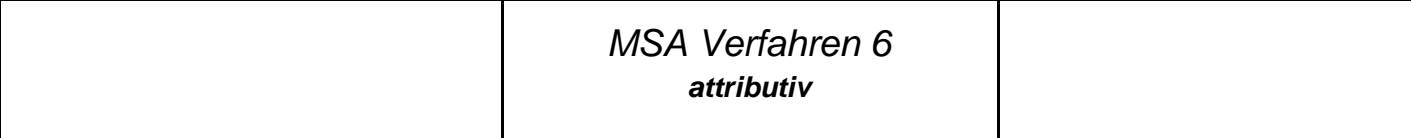

**Methode Übereinstimmungskoeffizient** *kappa*

*Bewertung der Übereinstimmung der Prüfer zur Referenz*

*Prüfer\_A 0,844 Prüfer\_B 0,856 Prüfer\_C 0,767*

*Bewertung der Übereinstimmung der Prüfer untereinander*

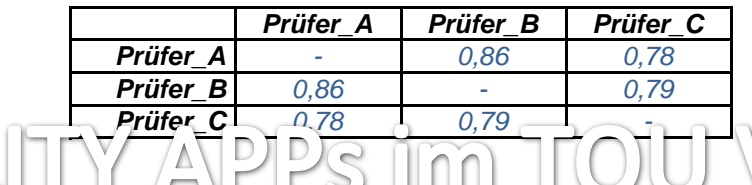

**Methode Effektivität**

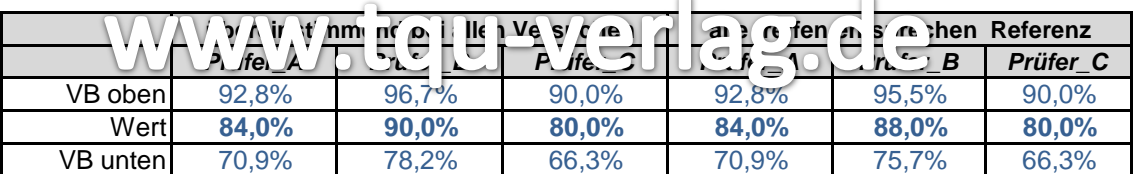

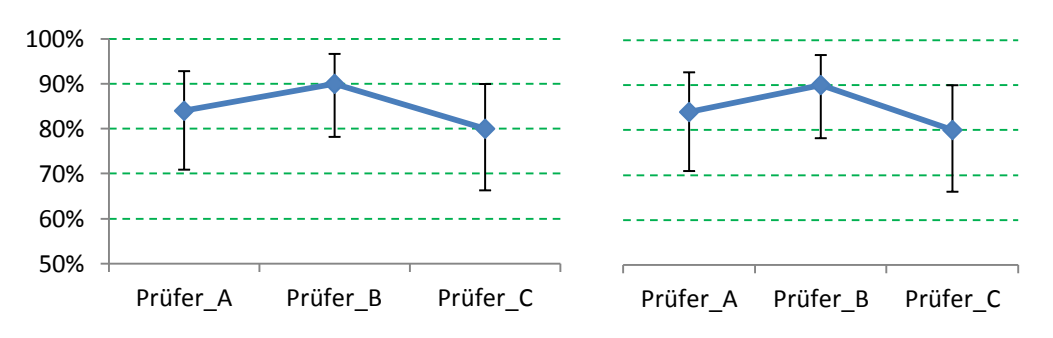

*Wenn sich die Vertrauensbereiche überschneiden, liegt kein signifikanter Unterschied vor (95%).*

#### **Bewertungstabelle nach MSA 4. Ausgabe**

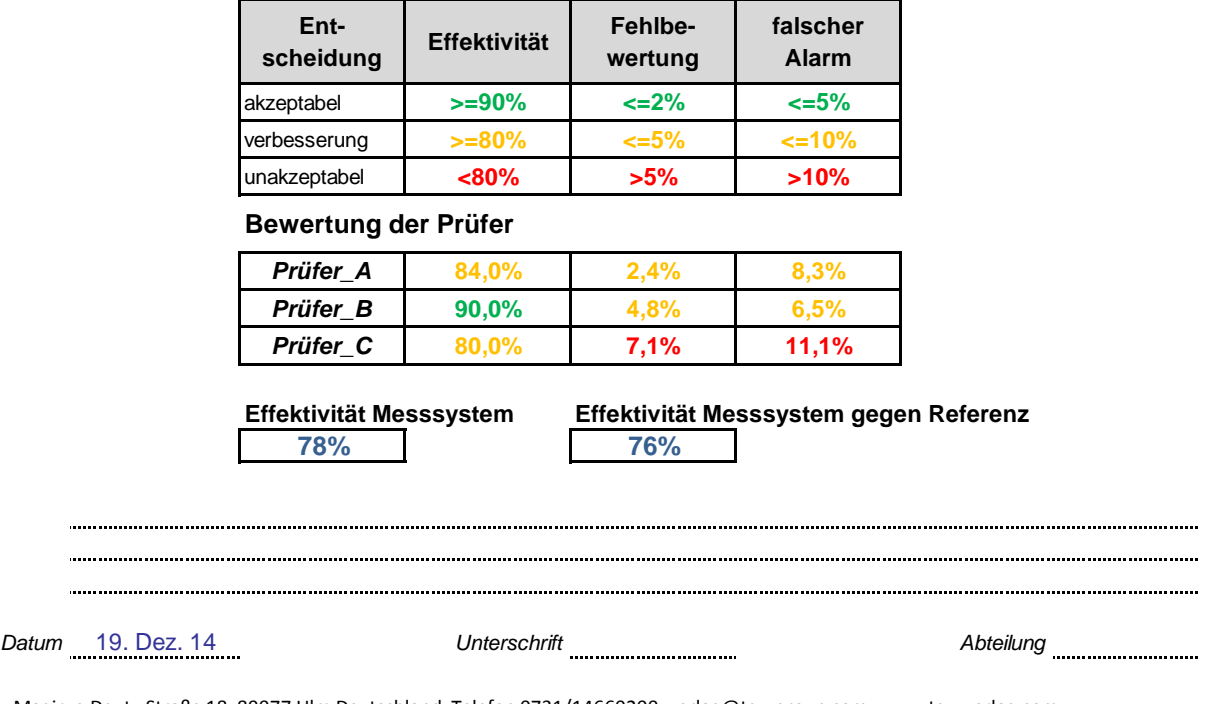

*Nach dem Satz von Bayes angenommene Prozessfähigkeit eintragen*

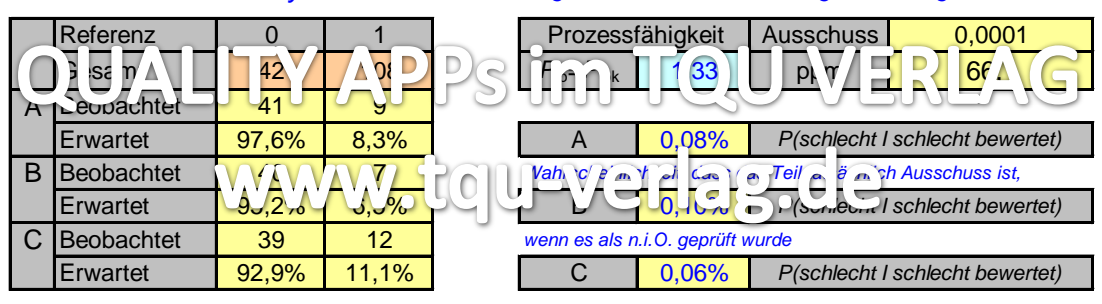

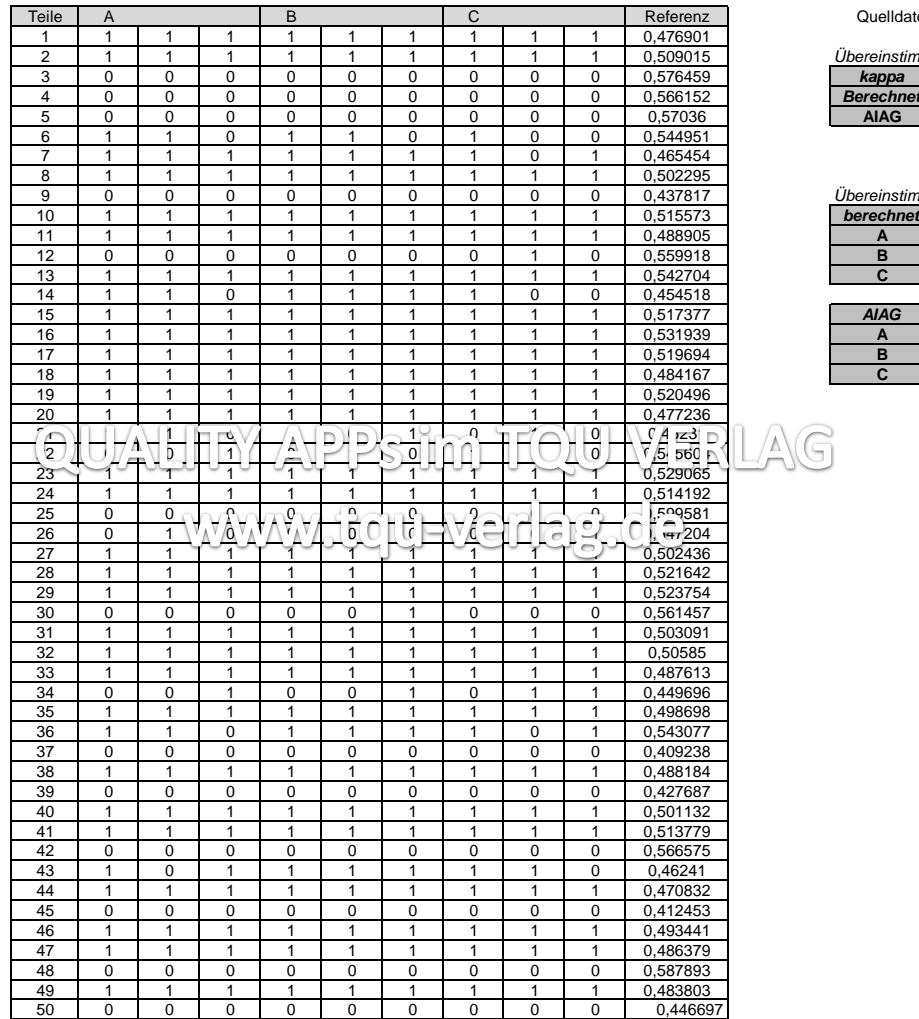

#### Quelldaten MSA 4. Ausgabe

0,509015 *Übereinstimmung zur Referenz*

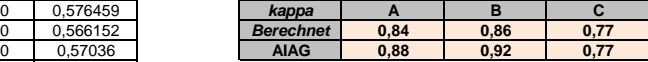

#### 0,437817 *Übereinstimmung der Prüfer*

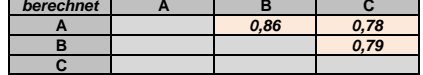

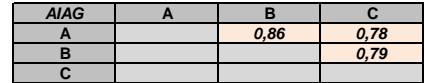